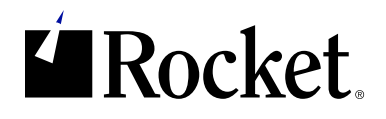

#### E-BOOK

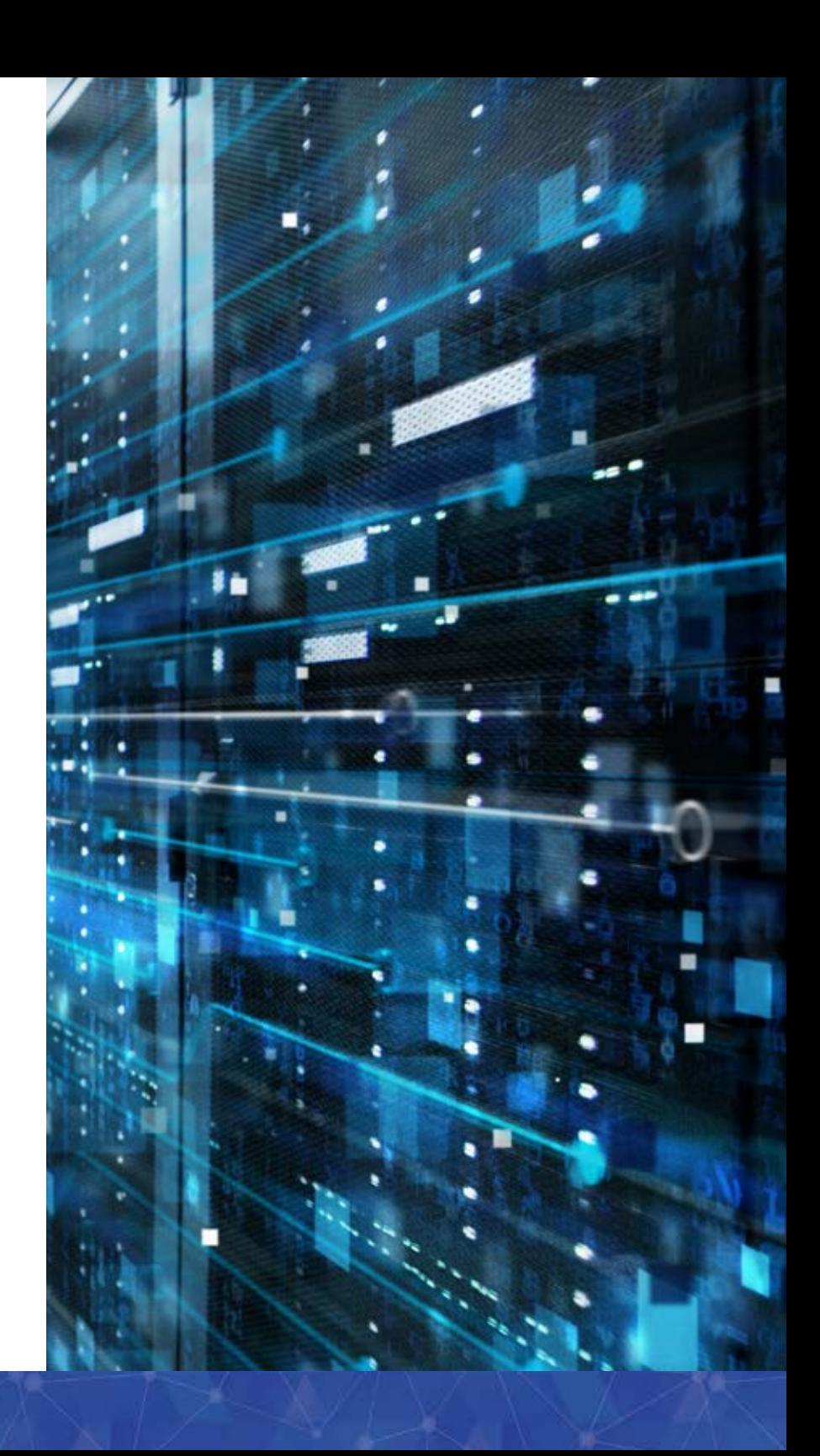

## So erstellen Sie einen sicheren Austauschprozess für Produktdaten

Hersteller auf der ganzen Welt sorgen sich um die Sicherheit ihres geistigen Eigentums – insbesondere den Schutz wertvoller Produktdesigndaten. Sie vertrauen auf komplizierte Lieferketten-Ökosysteme, die Dutzende von Lieferanten und Partnern umfassen können, und nutzen diese häufig täglich zum Austausch von Daten. Ob mit einem Tier-1- oder Tier-2-Lieferanten, einem JV-Partner oder einem Erstausrüster (OEM) – häufige Interaktionen öffnen das Tor für Risiken im Datenaustauschprozess. Es wäre fahrlässig, die Sicherheit des Datenaustauschprozesses nur am Ende zu gewährleisten.

Die Automobilindustrie ist besonders anfällig, da ihre Lieferkette komplex und global verteilt ist. Den Markt dauerhaft anzuführen ist nicht einfach, und alle Vorteile, die ein Unternehmen in Bezug auf sein geistiges Eigentum haben mag, sind zeitlich befristet. Die einzige Möglichkeit, diese Vorteile für sich zu nutzen, ist, ein Produkt so schnell wie möglich auf den Markt zu bringen. Ohne den richtigen Ansatz für Sicherheit, Prozess und Standardisierung können sich diese Vorteile allerdings rasch in Luft auflösen.

Tier-1- und Tier-2-Lieferanten müssen den sicheren Datenaustausch über verschiedene Beteiligte hinweg verwalten und gleichzeitig ihre eigenen internen Datenverwaltungsverfahren einhalten. Mitarbeiter, die mit von OEM-Partnern geforderten CAD- und PLM-Tools arbeiten, verschwenden häufig ihre Talente durch die Erledigung zeitaufwändiger, manueller Aufgaben für den Produktdatenaustausch (PDX). Dies gilt insbesondere für Unternehmen, die die Siemens Teamcenter®-Software verwenden. Für einen sicheren Austausch von Produktdaten sind mehrere Schritte erforderlich. Das richtige Verfahren – von der Konfiguration der Teamcenter-Umgebung bis hin zum Senden und Empfangen von Daten – trägt erheblich zur Sicherheit Ihres geistigen Eigentums und der Daten Ihrer Kunden bei.

Im ersten Teil dieses E-Books wird die 5-Schritte-Strategie zur Sicherung des Produktdatenaustausches erläutert. Im zweiten Teil wird beschrieben, wie die Strategie in Teamcenter implementiert wird.

## Fünf Schritte zu einem sicheren PDX-Prozess

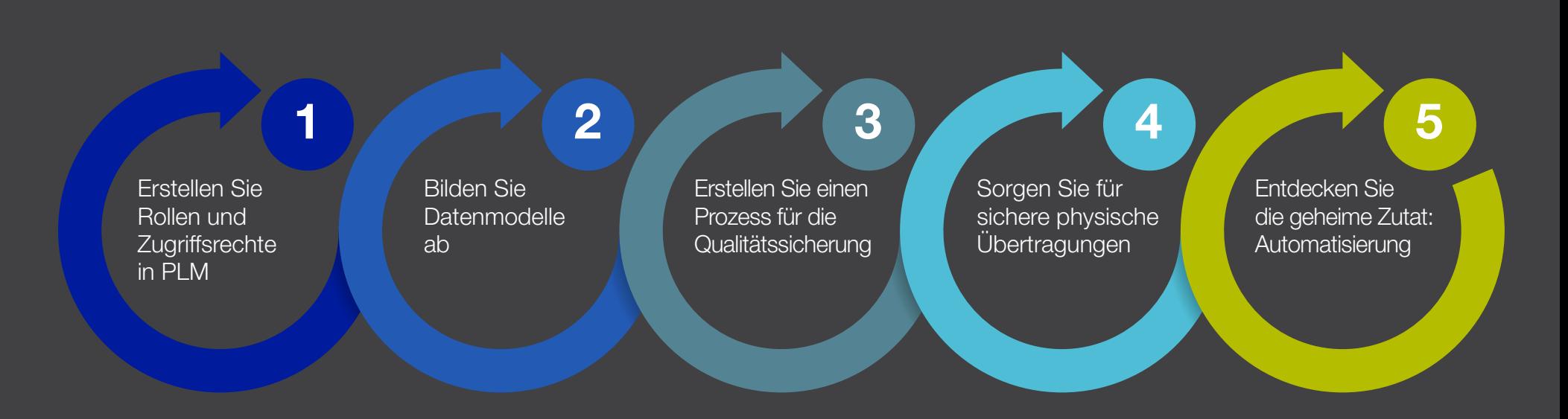

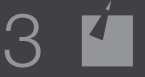

# **1** Erstellen Sie Rollen und Zugriffsrechte in PLM

Erstellen Sie Rollen und Zugriffsrechte innerhalb Ihres PLM-Systems, um den Zugriff auf bestimmte Dateien für die richtigen Personen freizugeben und Workflows anzulegen, die den Status Ihrer Daten festsetzen (und steuern). Wenn Sie die Datenauswahl basierend auf dem angewendeten Sicherheitsmodell einschränken, können Sie verhindern, dass Benutzer falsche Lebenszyklusstatus an Partner senden. Ohne eine Strategie können Benutzer beliebige Daten in Ihrer PLM-Umgebung exportieren, unabhängig von Status und Sensibilität.

Beispielsweise kann ein Hersteller, der mit Nissan® und Ford® an neuen Armaturenbrettsystemen arbeitet, zu Beginn festlegen, dass Ingenieure, die am Nissan-Produkt arbeiten, nicht auf Ford-Produktdateien zugreifen können und umgekehrt.

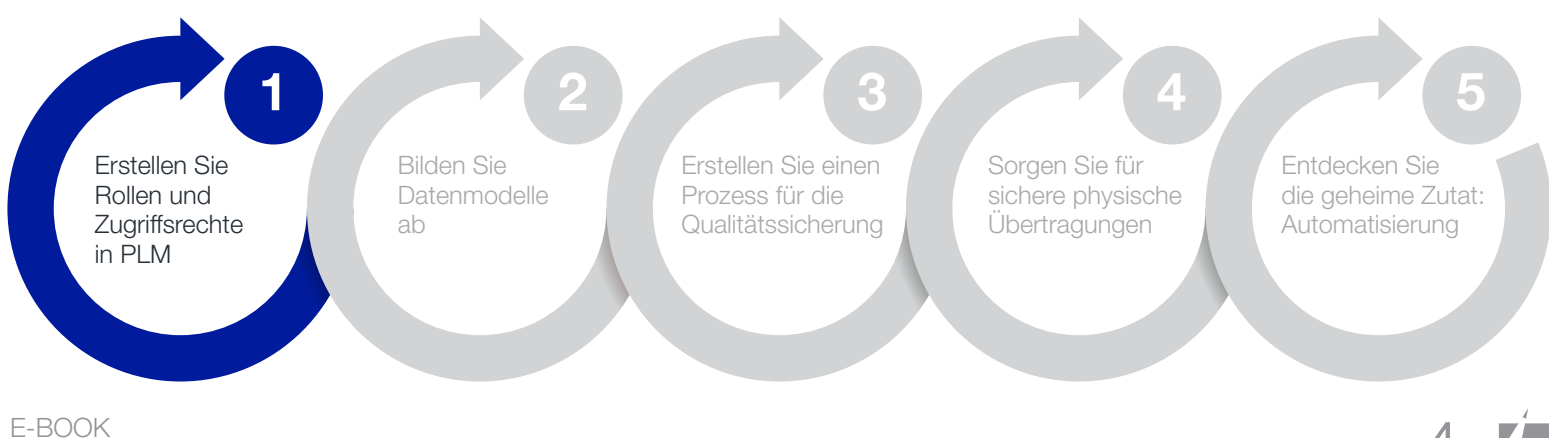

# **2** Bilden Sie Datenmodelle ab

Konfigurieren Sie Ihre PLM-Lösung mit einem Datenmodell, das die Anforderungen Ihres Unternehmens sowie die notwendigen Anforderungen im Umgang mit Kundendaten erfüllt (Objekttypen, Attribute usw.). Stimmen Sie Ihr PLM-Datenmodell und das Datenmodell des Partners für das Senden und Empfangen von Daten aufeinander ab, damit Pakete mit Designdaten effizient verarbeitet werden können. Auf diese Weise können Sie Datendateien aus Ihrem eigenen Datenmodell und Namenskonventionen sicher in das Datenmodell des Partners und dessen Namenskonventionen übertragen und verarbeiten. Dazu gehören Attributabbildung, Strukturumbenennung, Paketvergleich beim Import und Qualitätsprüfung.

Hersteller haben in der Regel ihre eigenen Namenskonventionen, ebenso wie ihre Partner. Stellen Sie sich in Anlehnung an das obige Beispiel eine Situation vor, in der Nissan das CAD-System A mit der Namenskonvention "Produkt\_Montage\_Version\_Datum", Ford das CAD-System B mit "Datum\_Produkt\_Montage\_Version" und Ihr Unternehmen "Datum\_Version\_Produkt\_Montage" verwendet. Wenn Sie beim Start eines Projekts Ihren Workflow so konfigurieren, dass die Anpassung der Dateinamen und Konvertierungen automatisch erfolgt, können Sie die Wahrscheinlichkeit menschlicher Fehler minimieren, die entlang der Lieferkette möglicherweise zu unbeabsichtigten Sicherheitsverstößen und Unterbrechungen führen.

Ein weiterer Vorteil ist, dass die Automatisierung dieses Prozesses Ingenieure von alltäglichen Aufgaben im Zusammenhang mit der externen Datenfreigabe befreit, wie z. B. das Umbenennen von Teiledateien. Dies spart Zeit (und Geld) für OEMs, Lieferanten und andere an der Lieferkette beteiligte Personen.

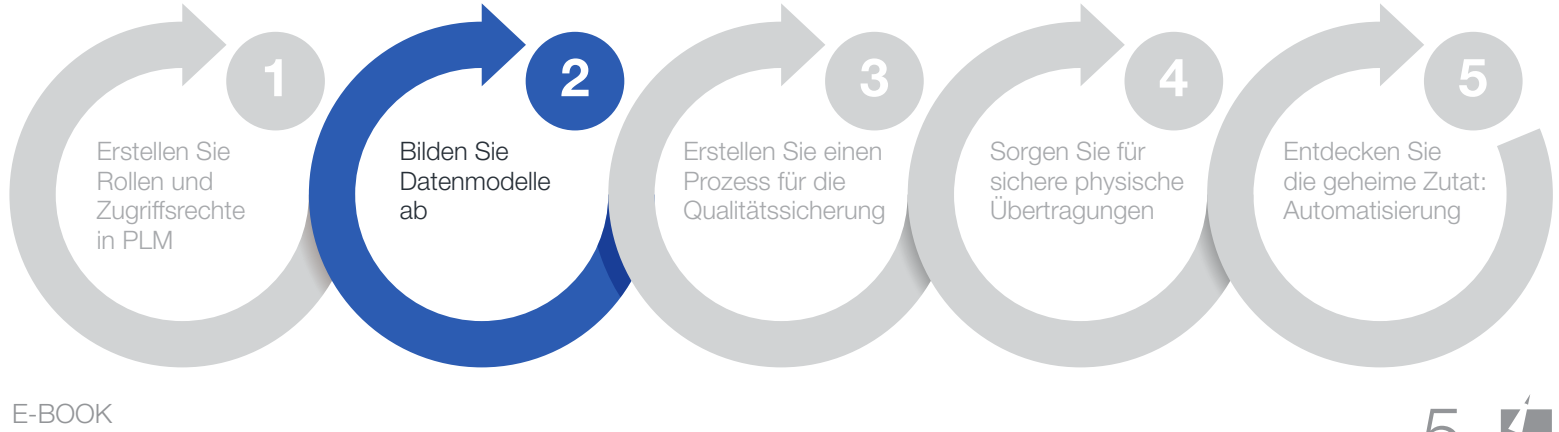

#### **3** Erstellen Sie einen Prozess für die Qualitätssicherung

Obwohl Sie Sicherheits- und Qualitätssicherungslücken durch Automatisierung und Konfiguration zu verhindern versuchen, kann es dennoch vorkommen, dass etwas durch das Netz fällt. Erstellen Sie einen "allumfassenden" Qualitätssicherungsprozess, der dafür sorgt, dass Sicherheitslücken und Fehler abgefangen werden, bevor der Datenaustausch stattfindet. Es gibt eine Reihe großartiger Drittanbieterlösungen, wie TECHNIA Q-Checker für Dassault Systèmes CATIA® und Heidelberg® CAx Quality Manager (HQM) für Siemens NX®, die sicherstellen, dass CAD-Daten den Qualitätsanforderungen eines bestimmten Kunden entsprechen. Einige dieser Lösungen lassen sich sogar direkt in Ihren PLM- und/oder PDX-Prozess integrieren und werden automatisch ausgeführt.

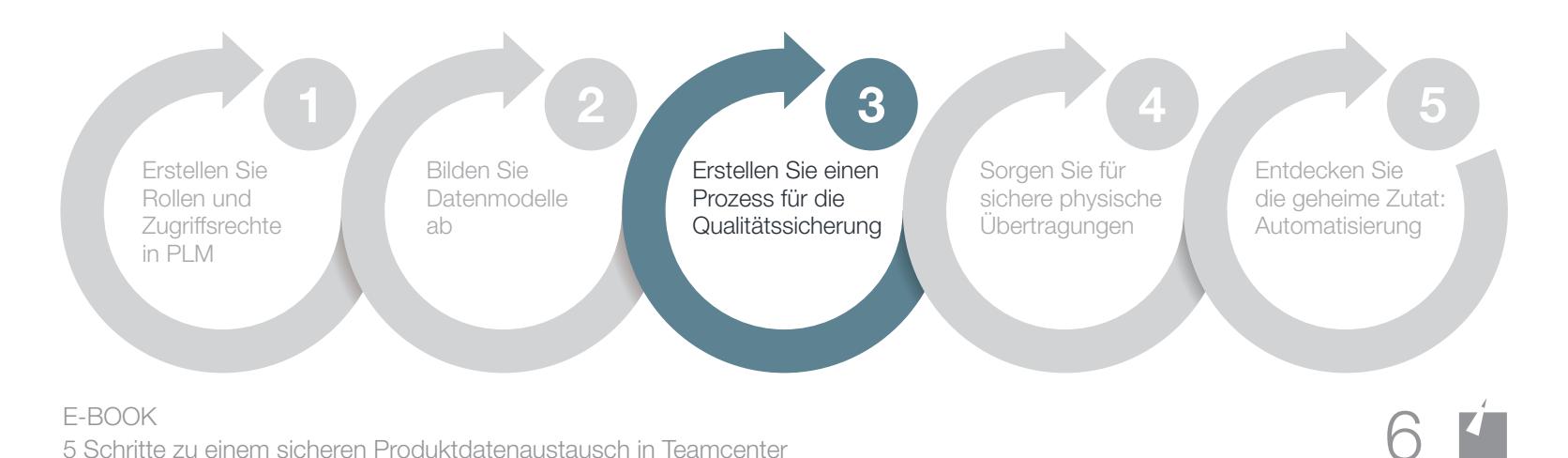

# **4** Sorgen Sie für sichere physische Übertragungen

Die physische Übertragung von Dateien mit geistigem Eigentum ist der sichtbarste Teil der Sicherheitsrichtlinie und besonders wichtig. Standardisieren Sie die Verarbeitung und den Austausch von Produktdesigndaten mit Partnern über alle Projekte hinweg, indem Sie Ihr System so konfigurieren, dass automatisch Entscheidungen für den Benutzer getroffen werden. Entfernen Sie darüber hinaus risikoreiche Bereitstellungsprozesse wie E-Mails, FTP und B2C-Cloud-Dateifreigabedienste. Stellen Sie sicher, dass Ihr Standardprozess den angemessenen Datenverschlüsselungsgrad umfasst, z. B. die öffentliche/private Verschlüsselung für Übertragungen von Person zu Person.

Denken Sie auch daran, einen sicheren Prozess zum Empfangen und Speichern von Datendateien sowie zum Senden dieser Dateien einzurichten. Mit einer sicheren Datenfreigabe ist jedoch erst die Hälfte gewonnen. Sie müssen außerdem in der Lage sein, Produktdesigndaten sicher zu importieren und zu speichern. Dies ist einer der schwierigsten Aspekte der Umsetzung eines sicheren Datenaustauschprozesses.

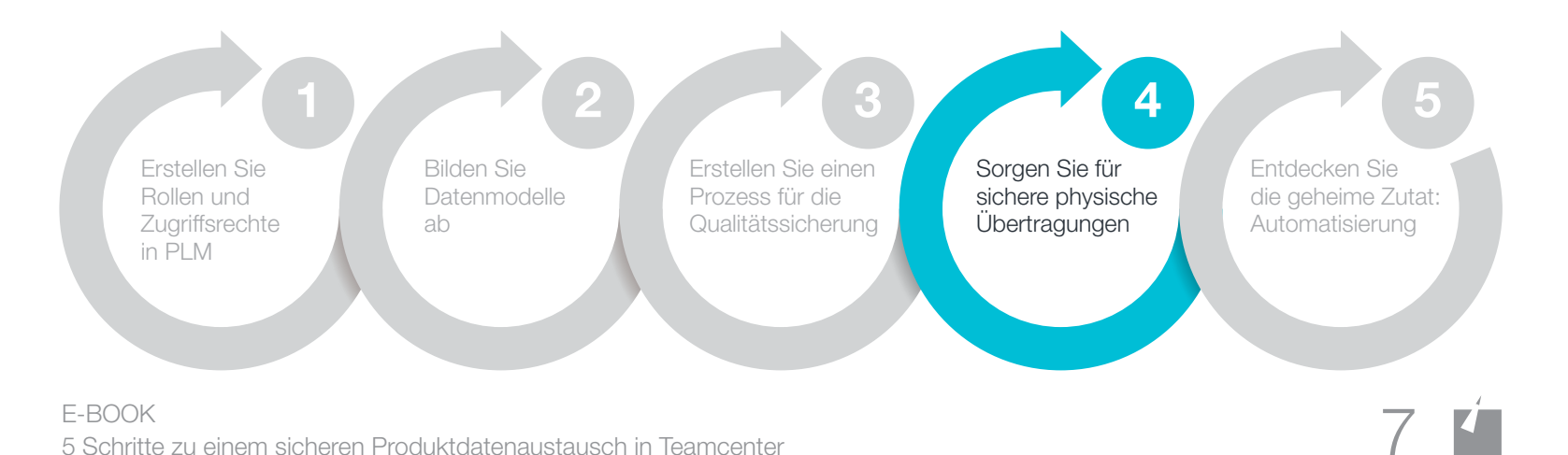

# **5** Entdecken Sie die geheime Zutat: Automatisierung

Sie haben inzwischen sicher bemerkt, dass die Automatisierung in vielen dieser Schritten ein häufiges Thema ist – aus gutem Grund. Der wirkungsvollste Schritt zur Minimierung von Sicherheitsrisiken in Ihrem PDX-Prozess besteht darin, so viel wie möglich zu automatisieren. Menschliches Versagen ist die größte Bedrohung für die Sicherheit von geistigem Eigentum in jedem Unternehmen. Eine Minimierung der menschlichen Interaktion mit dem PDX-Prozess erhöht daher die Sicherheit. Automatisierung ist eine von Natur aus sichere Option, da sie die Wahrscheinlichkeit menschlicher Fehler begrenzt.

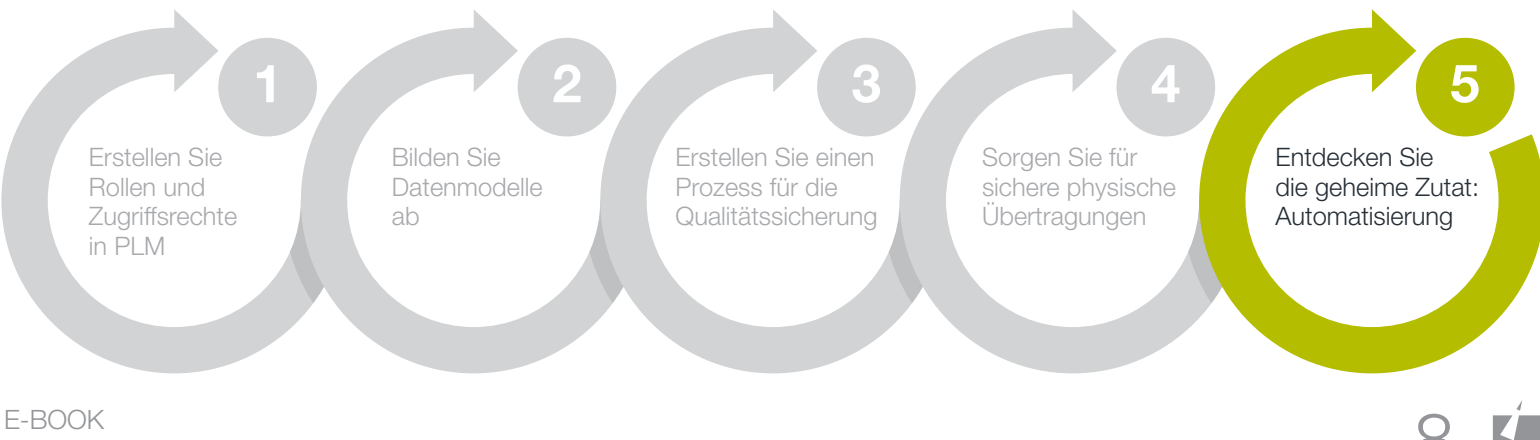

### So erstellen Sie einen sicheren Austauschprozess für Produktdaten *mit Siemens Teamcenter und Rocket Software*

Rocket® TRUfusion™ Enterprise ist eine umfassende, sichere Lösung für den Austausch von Produktdaten, mit der Teamcenter-Kunden weltweit Produktdesigndaten und anderes geistiges Eigentum mit Lieferkettenpartnern sowie internen Außenstellen austauschen können. Kunden von TRUfusion Enterprise minimieren die Risiken im Zusammenhang mit der Freigabe von Designdaten, indem sie isolierte, manuelle Datenaustauschaufgaben durch automatisierte Prozesse ersetzen, die direkt in Teamcenter ausgeführt werden. Durch die Automatisierung mit TRUfusion besteht die Möglichkeit, jährlich Tausende von Ingenieurstunden zu sparen – Verwaltungszeit, die für wertvollere Aufgaben zur Unterstützung der Geschäftsziele genutzt werden kann.

Auf den folgenden Seiten wird gezeigt, wie Ihnen die Kombination von Rocket TRUfusion Enterprise und Teamcenter dabei helfen kann, jede der fünf oben genannten Empfehlungen umzusetzen.

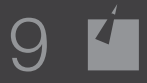

# **1** Erstellen Sie Rollen und Zugriffsrechte in PLM

Sie können die Integration von TRUfusion Enterprise in Teamcenter so konfigurieren, dass die Sicherheitsmodelle in Teamcenter berücksichtigt werden und Benutzer bei der Kommunikation mit Lieferkettenpartnern nur zweckbestimmte Dateien auswählen können.

Wir empfehlen, bei der ersten Implementierung von Teamcenter oder beim Hinzufügen neuer Projekte zu Ihrer Teamcenter-Implementierung Rollen zu erstellen und Filter einzubeziehen. Ihr Administrator oder Implementierungsberater kann die Rollen ganz einfach zu Ihrer Teamcenter-Instanz hinzufügen. Gruppen, Rollen und Benutzer können im Bereich "Organisation" von Teamcenter erstellt werden, wobei diese einander untergeordnet sind. Wenn beispielsweise Benutzer1 die Rolle "Produktmanager A" zugewiesen ist und die Rolle "Produktmanager A" Teil der Gruppe "Kunde A" ist, sollte Benutzer1 alle Zugriffsmöglichkeiten innerhalb der Rolle "Produktmanager Kunde A" übernehmen usw.

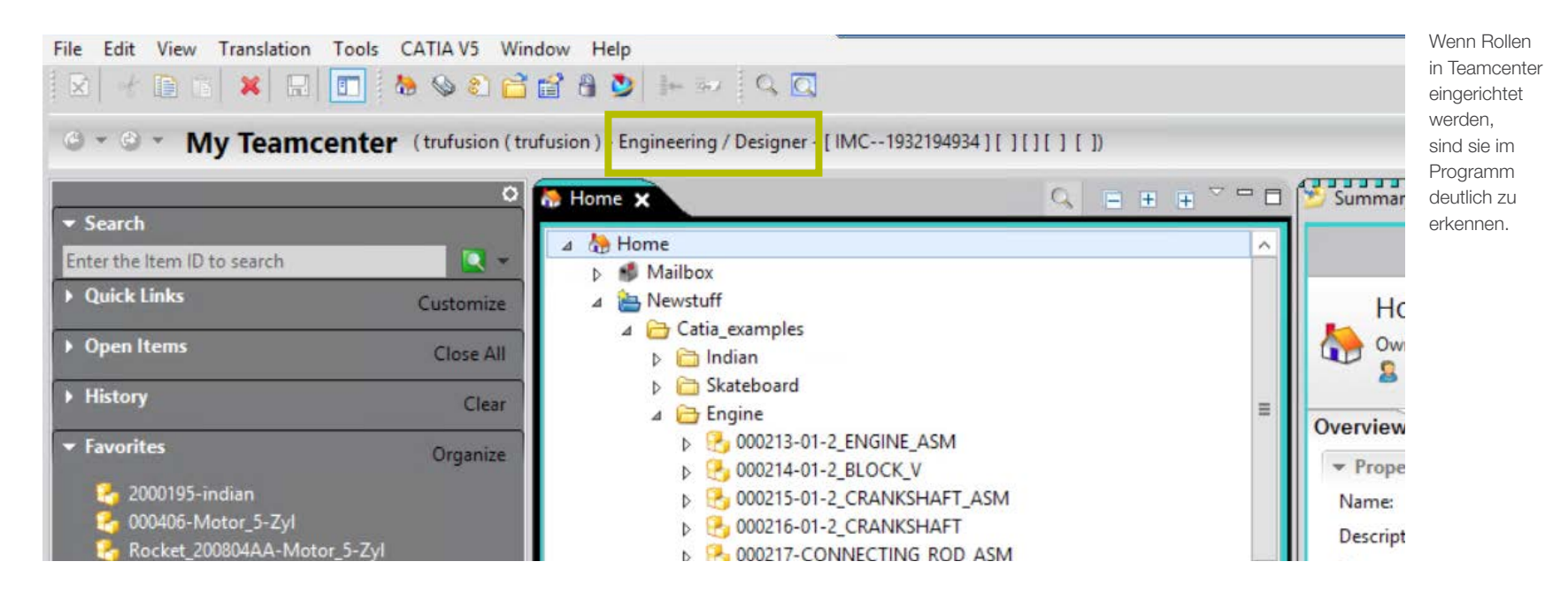

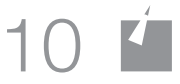

# **<sup>2</sup>** Bilden Sie Datenmodelle in Teamcenter ab

Sie können die Teamcenter-Integration so einrichten, dass Datenattribute und Pakete zwischen Ihrem Teamcenter-Datenmodell und dem OEM- oder Partnerdatenmodell für das Senden und Empfangen von Daten abgebildet werden. Dies ist ein eher technischer Schritt, der das Schreiben spezieller Skripts beinhaltet, um Attribute und andere Produktdaten von einem Programm in einem anderen abzubilden.

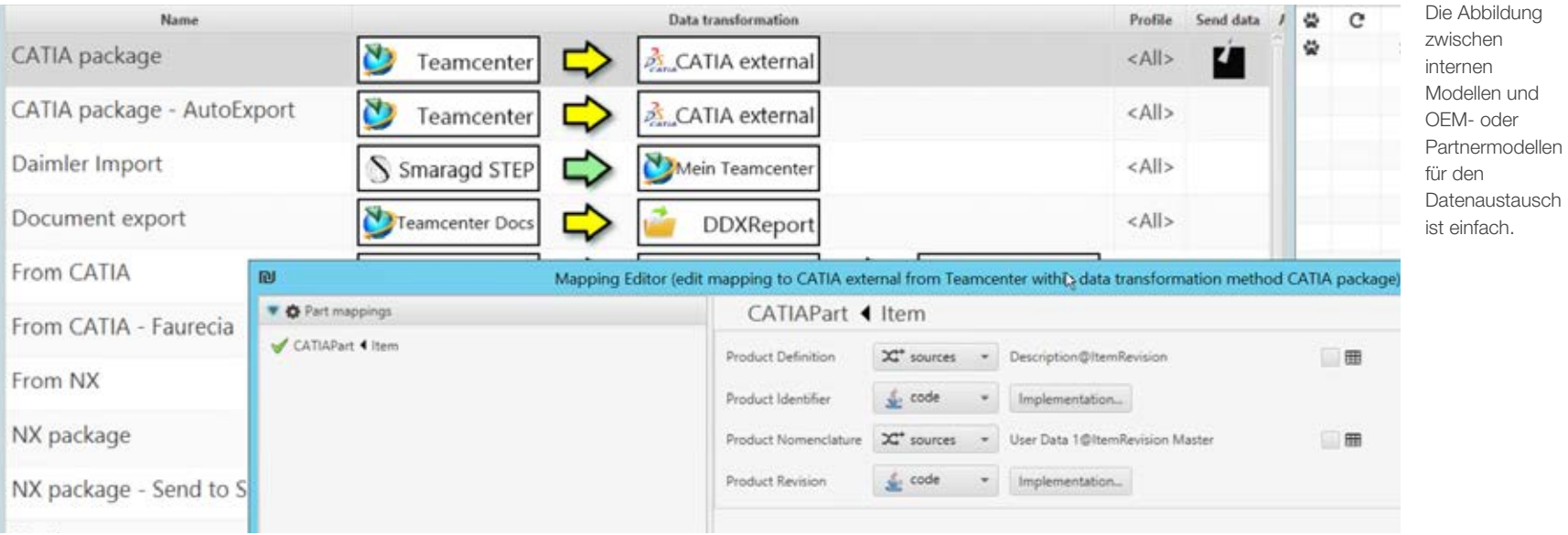

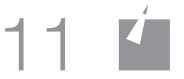

#### Erstellen Sie einen Prozess für die Qualitätssicherung **3**

Ziehen Sie die Verwendung zusätzlicher CAD-Qualitätssicherungswerkzeuge in Betracht, um Sicherheitsversäumnisse zu vermeiden und Ihre CAD/CAM-Qualitätsstandards und Benennungsanforderungen sowie die Ihres Partners einzuhalten. TRUfusion Enterprise bietet Integrationen mit Q-Checker (für CATIA V5) und HQM (für NX) zur Durchführung von Prüfungen als Teil der regulären Datenaustausch-Workflows. Die Integration legt für jeden Job die richtige Umgebung fest (CAD-Version, Q-Checker-/HQM-Version, Prüfprofil), um Q-Checker/HQM im Batch-Modus auszuführen und Ergebnisse über die TRUfusion Enterprise-Oberfläche bereitzustellen, falls Überprüfungen erforderlich sind. Wenn alles soweit in Ordnung ist, wird der Job weiter verarbeitet und abgeschlossen. Wenn ein Fehler oder eine Warnung auftritt, wird der Job angehalten, damit die CAD-Daten korrigiert und erneut eingebunden werden können.

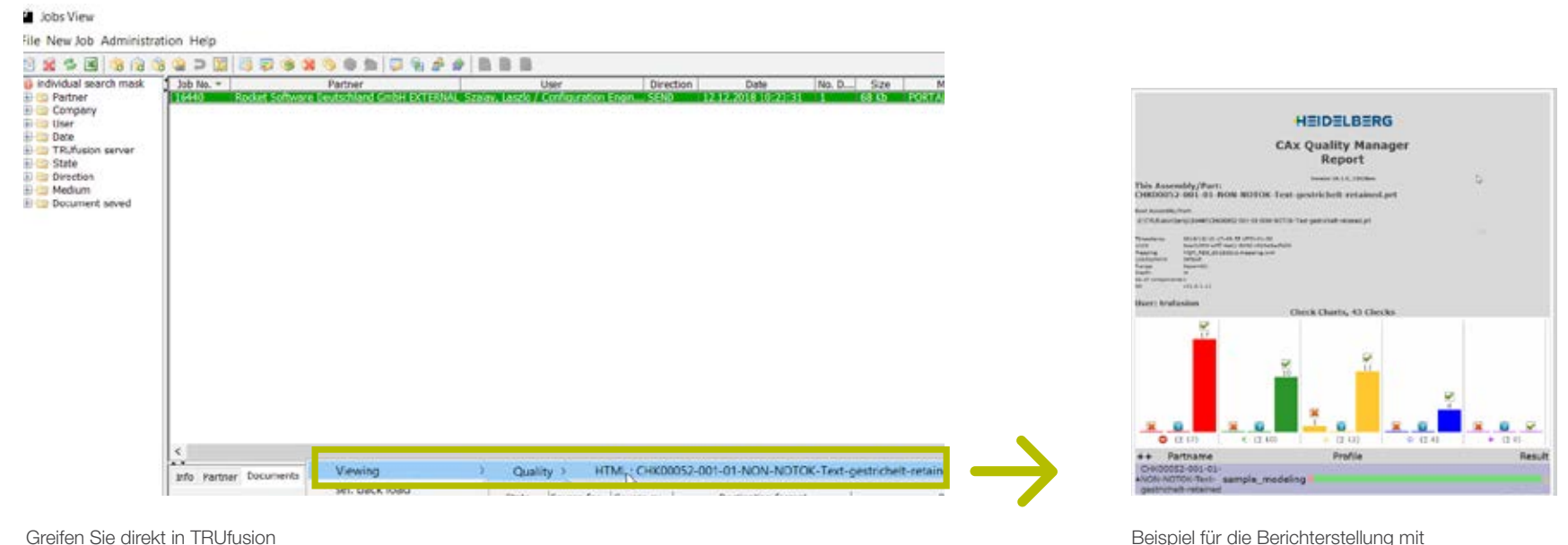

Greifen Sie direkt in TRUfusion Enterprise auf CAD-QS-Werkzeuge zu

dem CAD-QS-Werkzeug

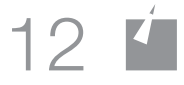

# **<sup>4</sup>** Sorgen Sie für sichere physische Übertragungen

TRUfusion Enterprise ist für die Verarbeitung Ihrer ausgewählten Datentypen, die zugehörigen Datenverarbeitungsschritte und die erforderliche Verpackung und Lieferung konfiguriert. Sowohl Sie als auch der Partner können die Daten nach Bedarf verwenden, sobald sie eingegangen sind. Wir bieten mehrere Lösungen, die zusammen mit TRUfusion für die sichere Übertragung physischer Dateien sorgen:

- Odette File Transfer Protocol (OFTP2) über das Internet per Rocket Eurex-c
- Ein Webportal, über das Rocket TRUfusion Enterprise Portal
- Eine SaaS-Dateiaustauschlösung, Rocket TRUexchange

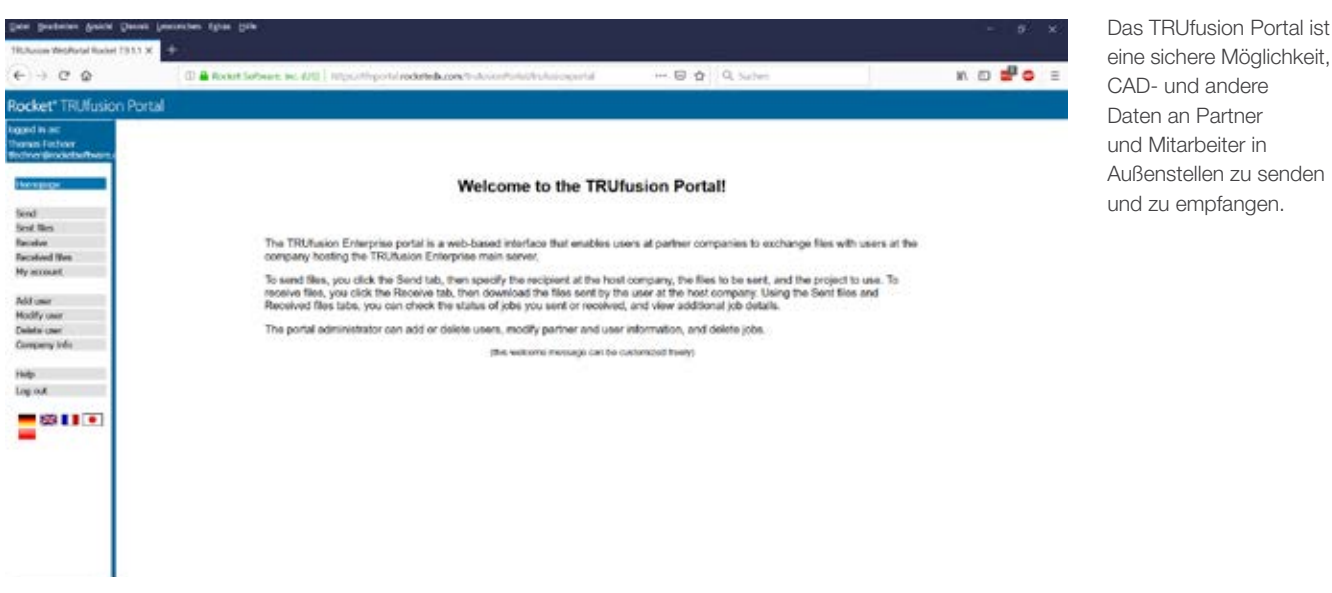

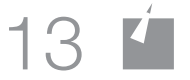

# **<sup>5</sup>** Entdecken Sie die geheime Zutat: Automatisierung

Automatisierung ist das Kernstück von TRUfusion Enterprise, mit dem Sie den gesamten Datenaustauschprozess zwischen Teamcenter und dem Partner automatisieren können. Dazu gehört u. a.:

- Import/Export in Teamcenter
- Abbildung von Attributen und Namenskonventionen zwischen CAD- und PLM-Systemen zur Konvertierung zwischen verschiedenen Datenmodellen
- CAD-Qualitätsprüfungen
- Konvertierung in/aus neutrale/n Formate/n (z. B. STEP, IGES, 3DPDF, JT)
- Konvertierung zwischen nativen CAD-Dateiformaten führender Anbieter (z. B. CATIA V5 bis NX) unter Verwendung von integrierten externen Übersetzern
- Formatspezifische Verpackung
- Sichere Dateiübertragung
- E-Mail-Benachrichtigungen
- Dokumentation des vollständigen Audittrails
- Archivierung

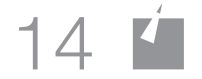

#### Sicherer Austausch von Produktdaten mit Rocket

Wenn Sie diese Schritte befolgen, können Sie Ihre Wettbewerbsfähigkeit auf dem Markt behaupten, da Sie umgehend auf Angebotsanforderungen reagieren und wichtige Projekte schnell umsetzen können. Und natürlich sparen Ihre Ingenieure viele Stunden wertvoller Arbeitszeit pro Projekt.

Mit TRUfusion Enterprise können Sie sich darauf verlassen, dass Ihr Team Daten schnell und einfach mit Partnern austauschen, einheitliche Prozesse befolgen, Fehler minimieren und Produktdesigndaten sicher aufbewahren kann.

> [Fordern Sie eine TRUfusion-](https://www.rocketsoftware.com/products/rocket-b2b-supply-chain-integration/rocket-trufusion-enterprise/request-demo)Demo an

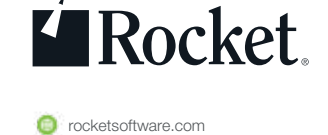

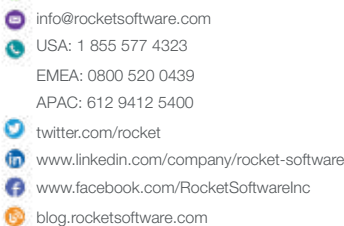

© Rocket Software, Inc. oder ihre Tochtergesellschaften 1990 – 2019. Alle Rechte vorbehalten. Rocket und die Rocket Software-Logos sind eingetragene Marken von Rocket Software, Inc. Andere Produktund Servicebezeichnungen können Marken von Rocket Software oder seinen Tochterunternehmen sein. 2019-03 EB 5 Schritte zu einem sicheren PDX in Teamcenter - DE V1